# ИНСТРУКЦИЯ

## по добавлению модели, разработанной заводом-изготовителем, в

## электронный каталог оборудования, систем и технологий

## энергетического комплекса (ЭКОСТЭК)

## Первичное направление документа на экспертизу

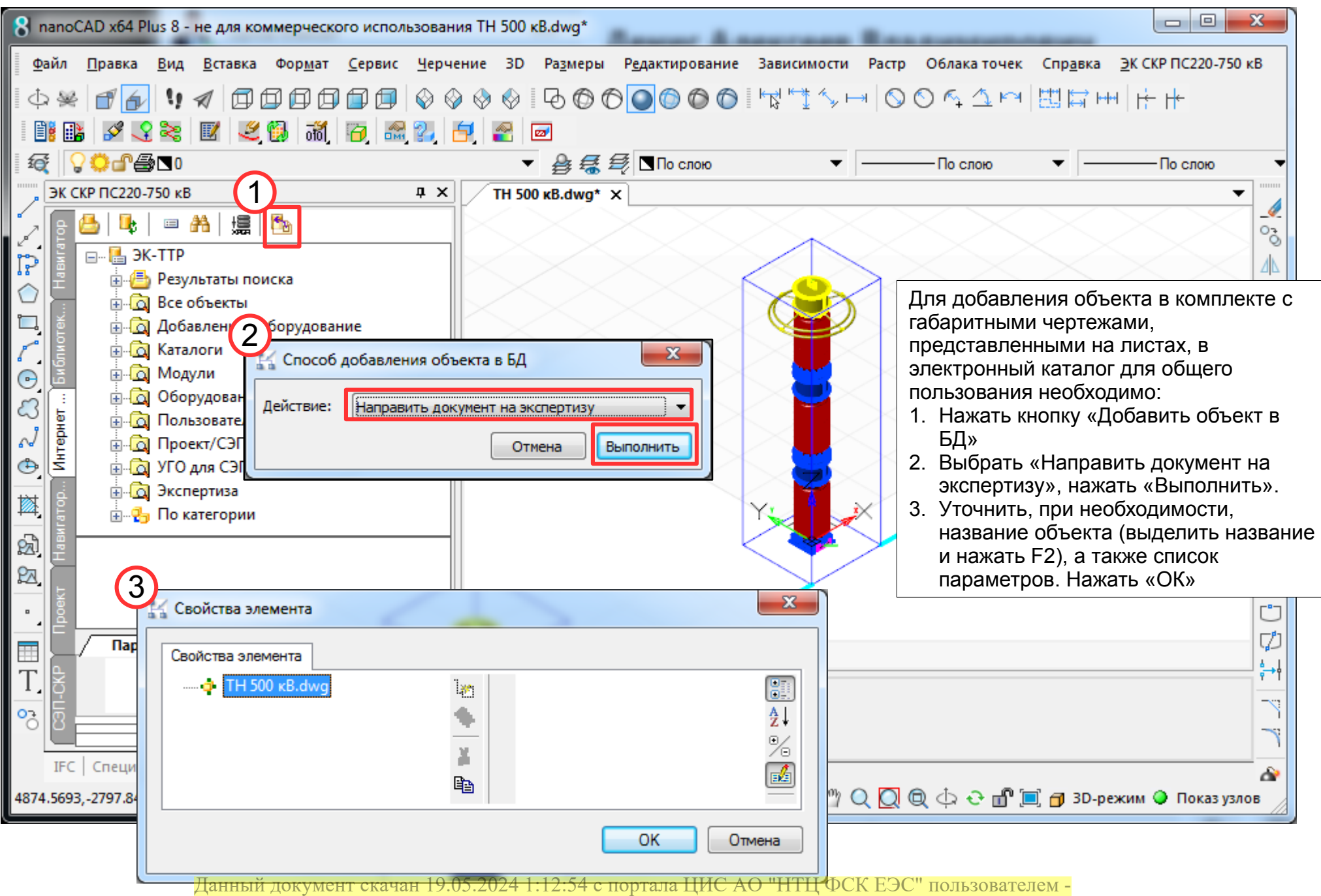

### Результат направления документа на первичную экспертизу

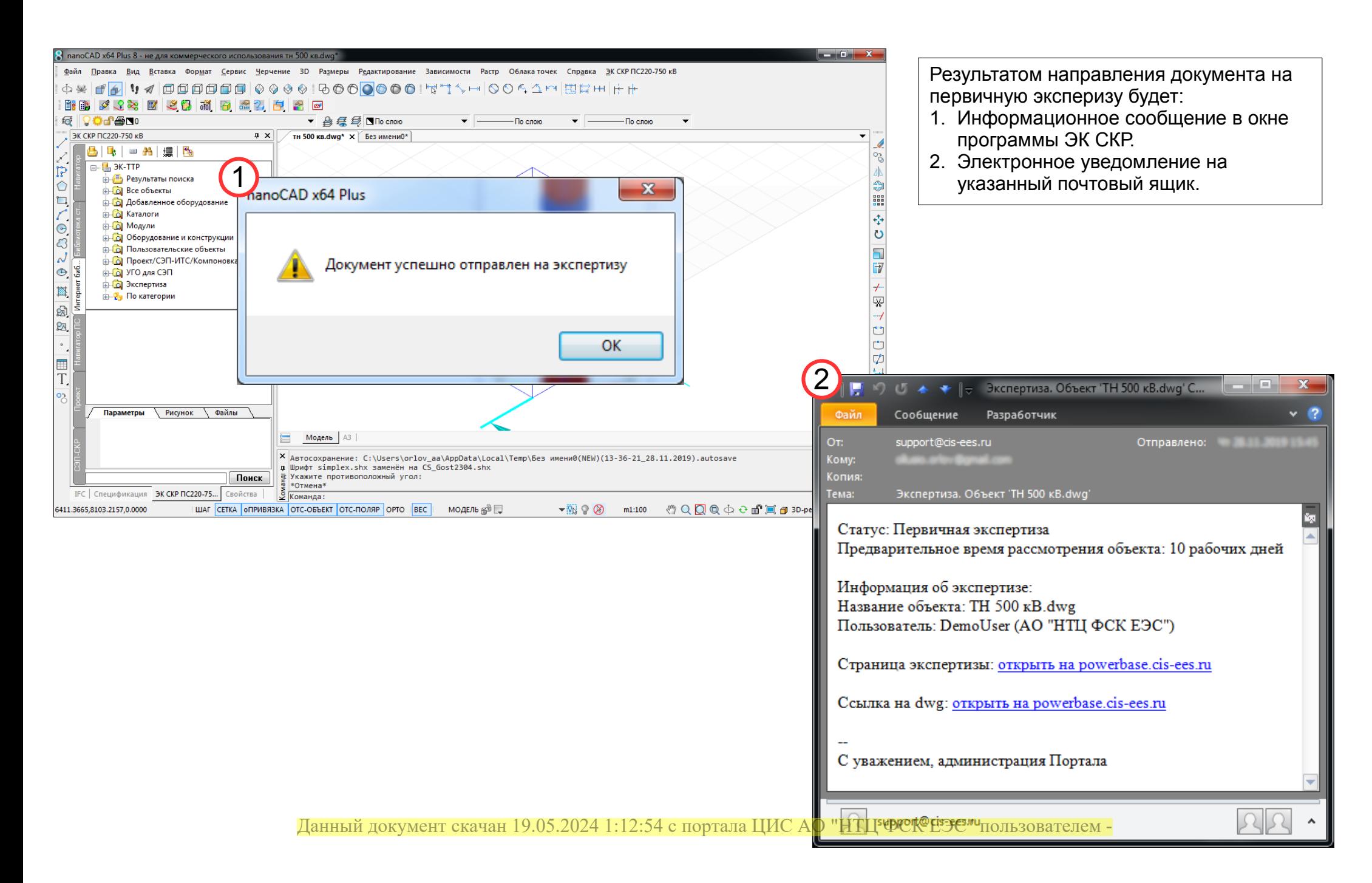

### Результат экспертизы «Отклонён»

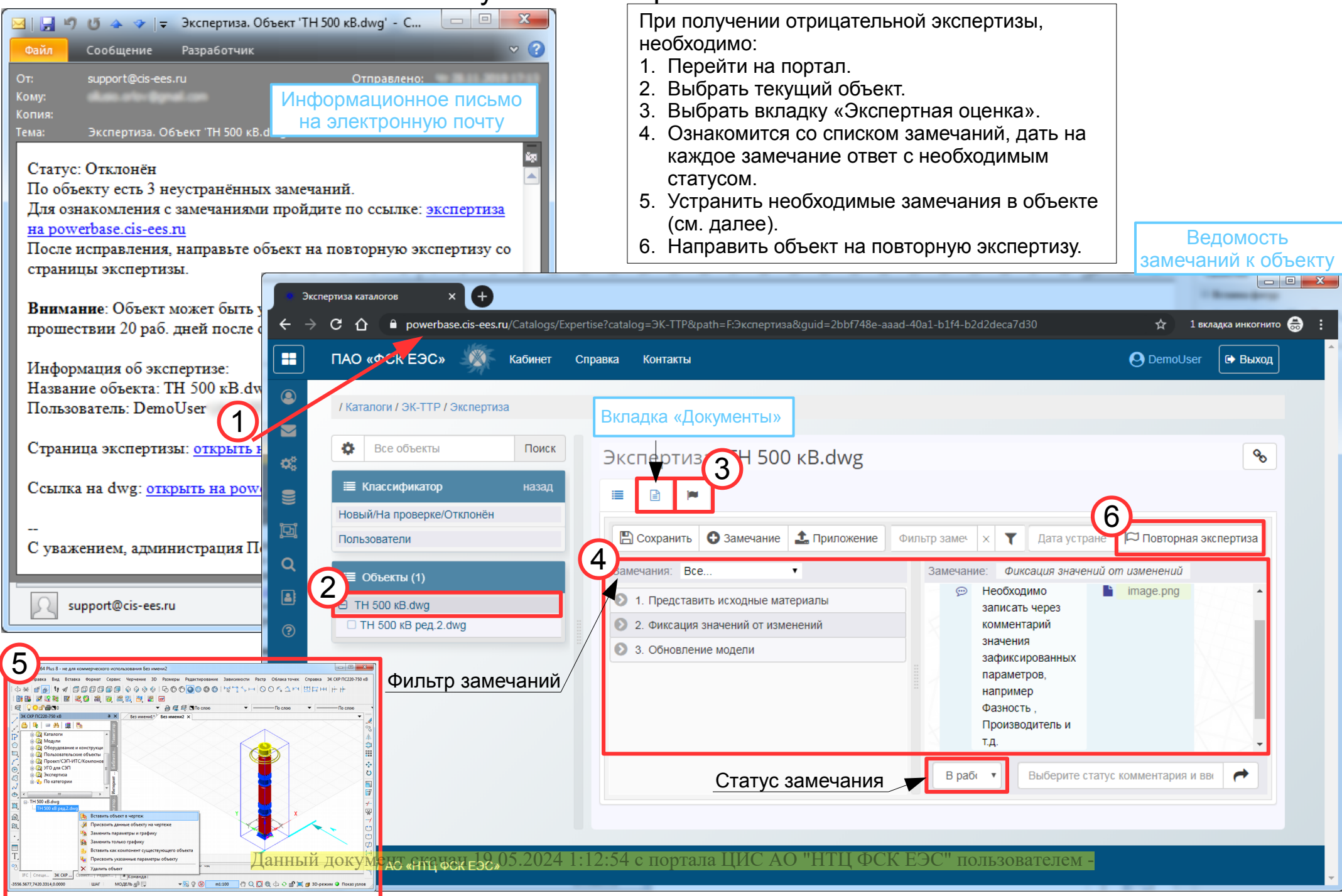

### Корректировка документа

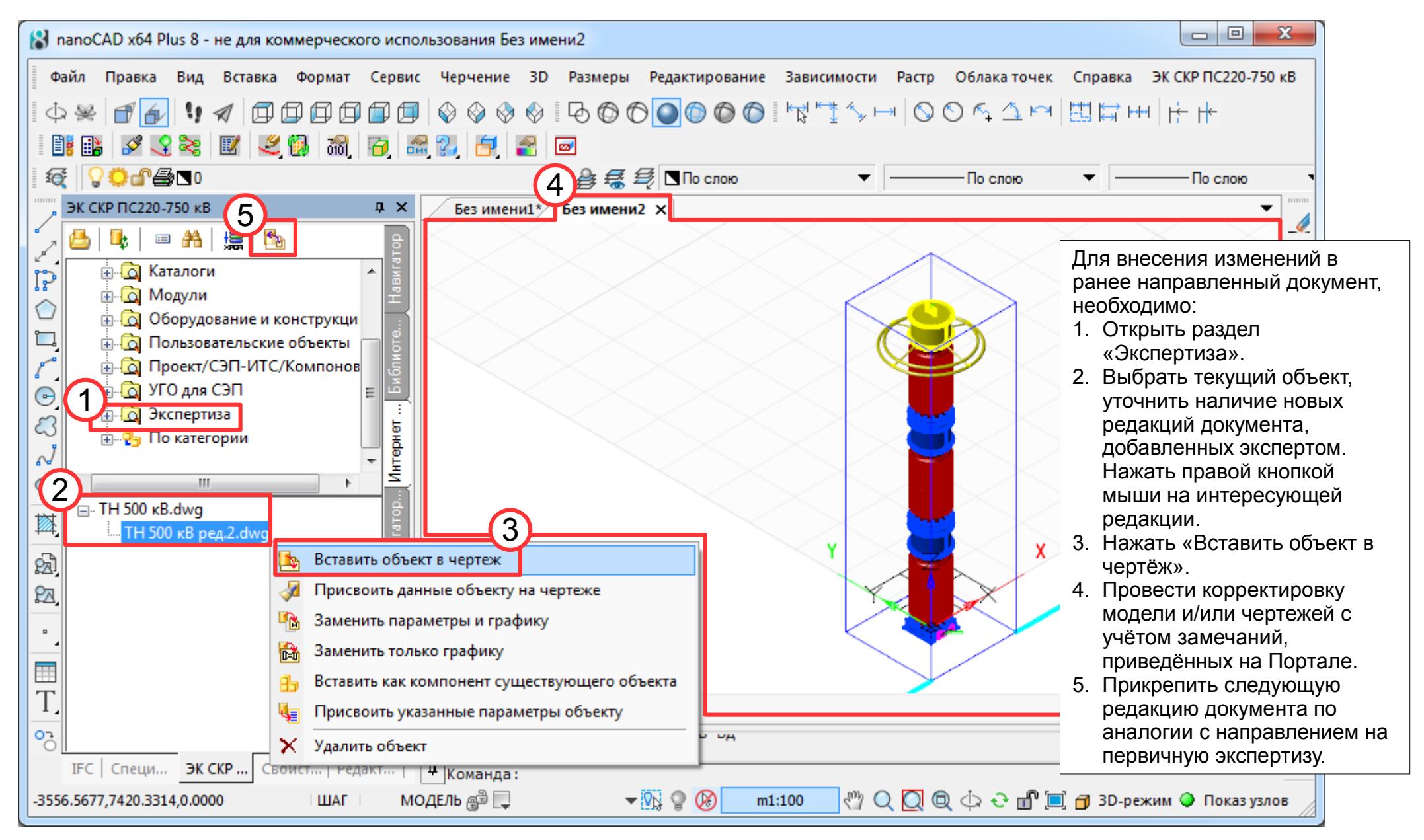

Данный документ скачан 19.05.2024 1:12:54 с портала ЦИС АО "НТЦ ФСК ЕЭС" пользователем -

# Результат экспертизы «Утверждён»

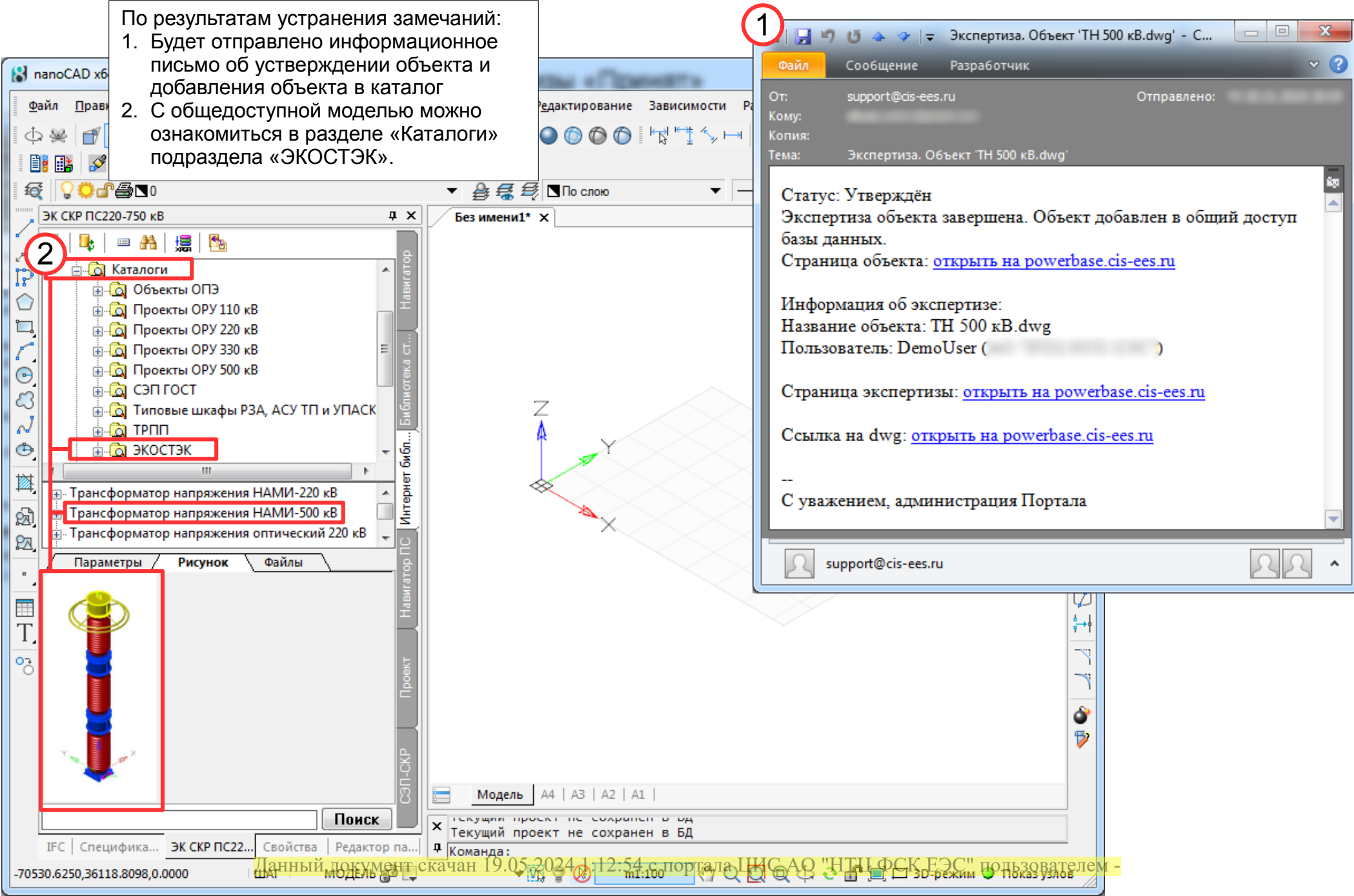